Creating a revision timetable

# WHERE DO I START?

#### Task 1:

Write down the subjects you are studying and under each one, list the topics you need to revise from Year 12 and Year 13

#### Example:

Topic 2: ….

Business Accounting Maths Topic 1: …. Topic 1: ….

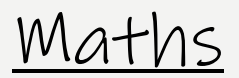

## WHEN ARE YOUR EXAMS?

Task 2:

Log onto cedar on your phone and go to: Exams & Results > Exam Timetable

Now add the dates of your exams to the piece of paper, next to the relevant subject

Task 3:

Using your phone calendar, work out how many weeks it is until each of your exams, write this next to each exam

### EXAMPLE

Psychology Sociology Geography Topic 1: …. Topic 1: …. Topic 2: ….

RESEARCH METHODS: 20/05/2019 (11 weeks)

# HOW DO I ORGANISE MY TIME?

#### Task 4:

Under 'U6 Tutorial' on moodle, there is a monthly calendar for the months of March, April, May & June. Either on the computer, or printed out, fill in the following:

- 1. The dates of your exams, including the time of the exam, what the exam is and how many weeks away the exam is
- 2. Any 'non negotiables' such as days when you are working/have events to attend/are on holiday etc.

### example on next slide

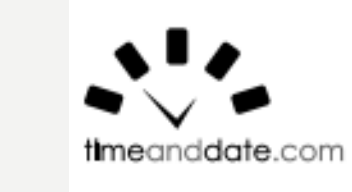

EXAMPLE

#### May 2019 (United Kingdom)

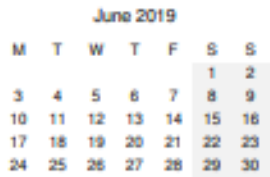

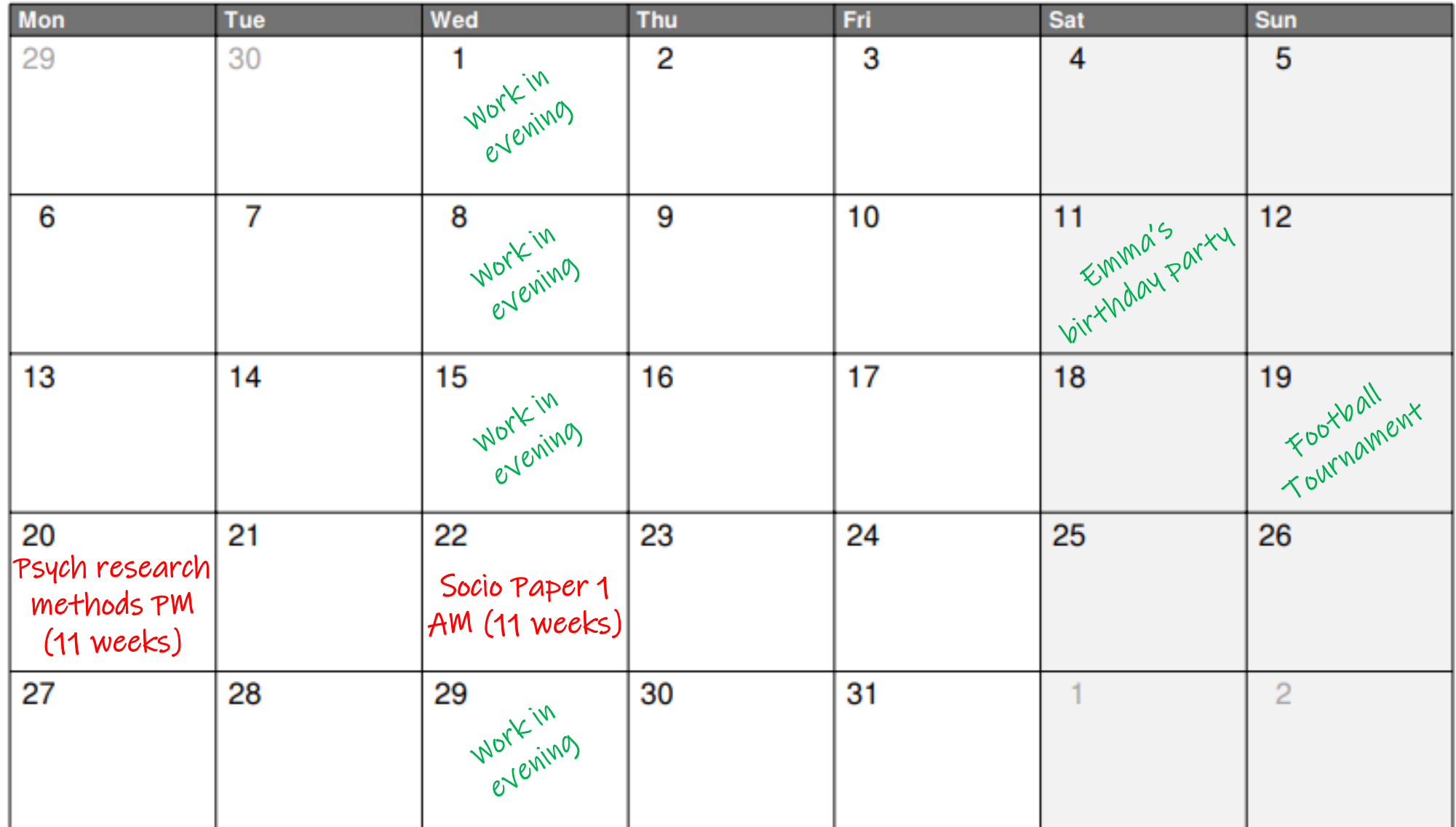

# HOW DO I ORGANISE MY TIME?

Task 5:

Now, using different colours, begin to allocate the remaining days to one of your subjects or to a specific topic within a subject

REMEMBER: You don't need to work every single day, you need to allow time for relaxing/socialising to avoid burnout

Think about what you need to revise first (which exams are first or which one has the most content to cover?)

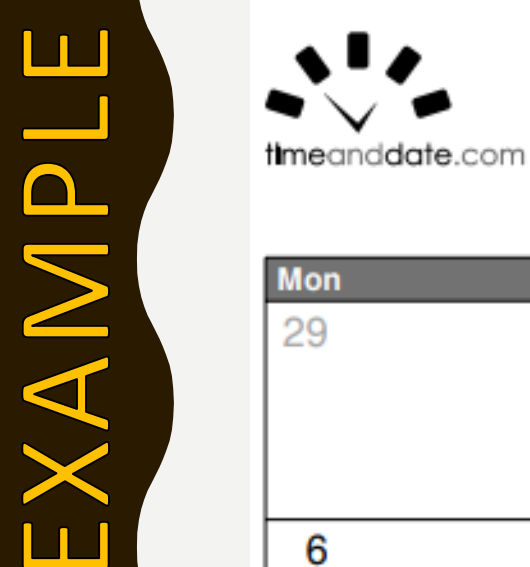

#### May 2019 (United Kingdom)

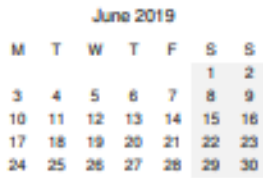

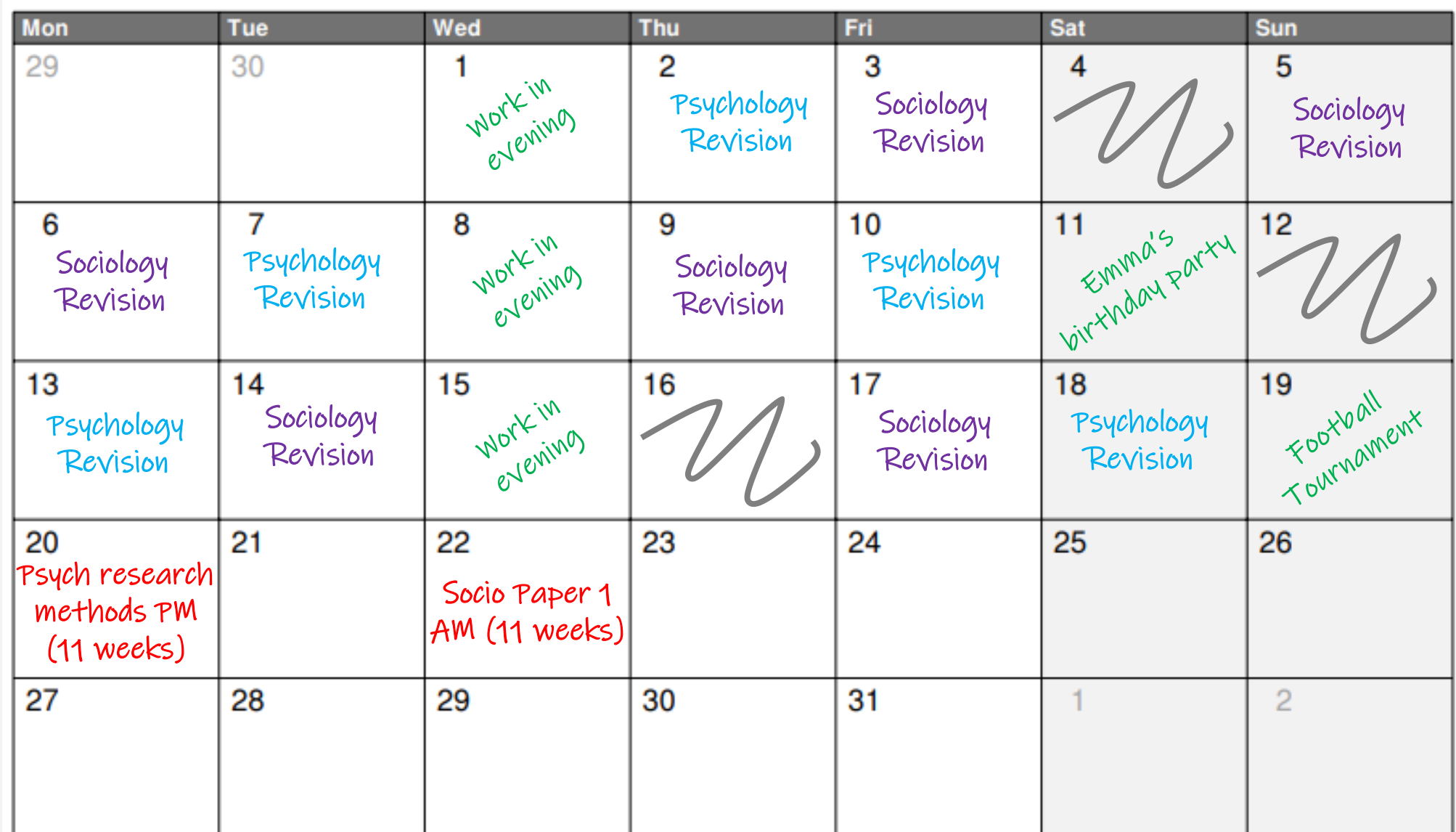

# HOW DO I ORGANISE MY TIME?

Task 6:

Once you have allocated the remaining time to specific topics or your subjects, you could break this down into a weekly overview, using the other document listed on Moodle as '1 week overview study planner' from Elevate Education

### example on next slide

#### STUDY TIMETABLE

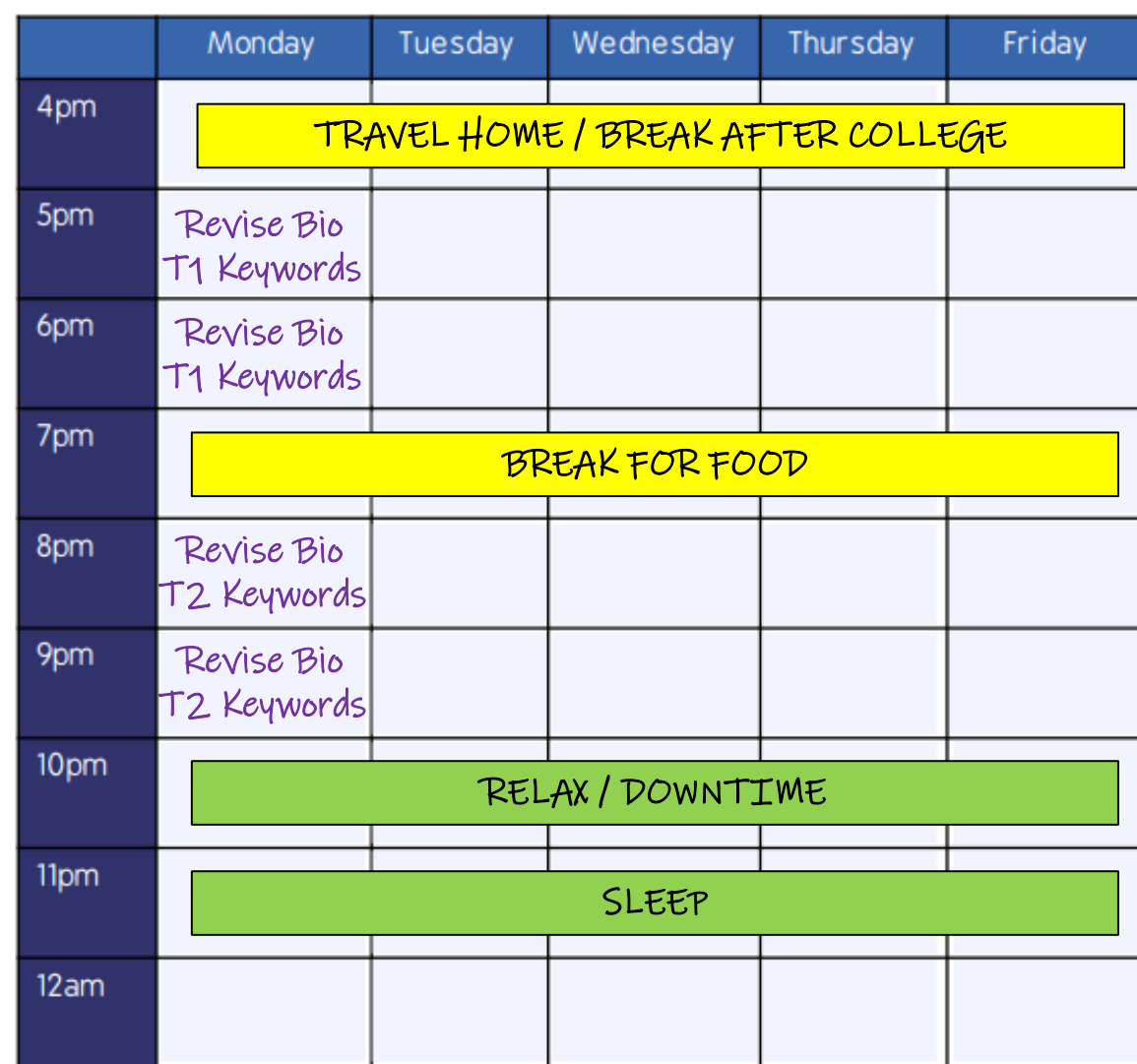

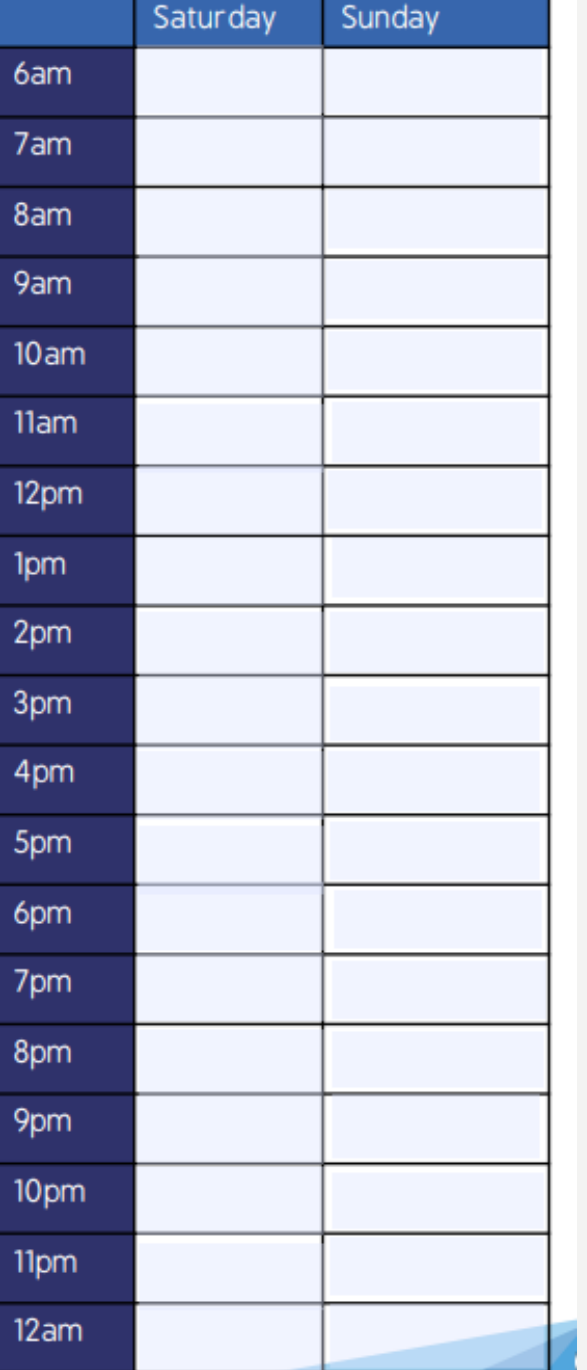

**OUKelevate** 

 $\textcolor{red}{\bullet}$  Elevate Education

elevateeducation.com

## FINAL TIPS:

- Allow time for breaks each evening/day when you are revising
- Allow adequate time for sleep, don't work beyond 9pm or 10pm and ensure you spend 30 minutes winding down before bed
- Consider arranging evenings/weekends to revise with friends
- Remember to spend the last 2 weeks before exams revising by doing practice papers – this will mean ensuring your notes are finished and that you have spent 1 week memorising them before the 2 weeks prior to the exam
- Your revision timetable can be as detailed or as sparse as you like, do what will be most effective for you in organising your time!

Now use the remainder of this lesson to put your timetable together: **DOCUMENTS ON MOODLE**